## ENUNCIADO EJEMPLO 13

 Disco homogéneo de masa M y radio R que rueda sin deslizar sobre el plano horizontal y gira alrededor del eje vertical a una distancia d. Sobre su borde se mueve una partícula de masa m.

Paso 0. Reiniciación de las variables del sistema y llamada a los paquetes linalg, plots y plottools.

```
> restart;
```
## **> with(linalg):with(plots):with(plottools):**

Warning, the protected names norm and trace have been redefined and unprotected

Warning, the name changecoords has been redefined

Warning, the name arrow has been redefined

- **> libname:="C:/",libname:**
- **> with(mecapac3d):**

Paso 1. Definimos las coordenadas generalizadas del sistema en una lista que se denominará cg.

**> cg:=[alpha,theta]:**

 Paso 2. Definición mediante variables de los elementos que forman el sistema mecánico. Es decir, el aro, el disco y el muelle.

- **> rotdisc:=evalm(rota(d/R\*alpha,1) &\*rota(Pi/2,2)):**
- **> d1:=[disco,[0,0,0],rotdisc,M,R]:**

```
> m1:=[punto,0,R*cos(theta),R*sin(theta),m]:
```
Paso 3. Definición de los elementos gráficos que definiran nuestro sistema de ejes.

- **> ejeX:=[vector,[0,0,0],[10,0,0],red]:**
- **> ejeY:=[vector,[0,0,0],[0,10,0],green]:**
- **> ejeZ:=[vector,[0,0,0],[0,0,10],blue]:**
- **> TO := [texto,[0,0,-1],"O"]:**
- **> TX := [texto,[10,0,1],"X"]:**
- **> TY := [texto,[0,10,1],"Y"]:**
- **> TZ := [texto,[0,0,11],"Z"]:**

Paso 4. Definición de la variable sistema que agrupa en una lista todos los elementos anteriores.

- **> cgsub:=[d\*cos(alpha),d\*sin(alpha),R]:**
- **> rotsub:=rota(alpha,3):**
- **> s1:=[subsistema2,cgsub,rotsub,[d1,m1]]:**
- **> sistema:=[s1,ejeX,ejeY,ejeZ,TO,TX,TY,TZ]:**

Paso 5. Obtención de la energía cinética del sistema mediante fT asignándola a la variable T.

**> T:=fT(sistema);**

$$
T := \frac{135}{2} \sin(\alpha)^2 \alpha 1^2 + \frac{135}{2} \cos(\alpha)^2 \alpha 1^2 + 11.71875000 \cos(1.20000000 \alpha)^2 \alpha 1^2
$$
  
+ 11.71875000 sin(1.200000000 \alpha)<sup>2</sup> \alpha 1<sup>2</sup>  
+  $\frac{5}{2}$ (-3 sin(\alpha) \alpha 1 - 2.5 cos(\alpha) \alpha 1 cos(\theta) + 2.5 sin(\alpha) sin(\theta) \theta 1)<sup>2</sup>  
+  $\frac{5}{2}$ (3 cos(\alpha) \alpha 1 - 2.5 sin(\alpha) \alpha 1 cos(\theta) - 2.5 cos(\alpha) sin(\theta) \theta 1)<sup>2</sup> + 15.62500000 cos(\theta)<sup>2</sup> \theta 1<sup>2</sup>

 Paso 6. Obtención de la energía potencial del sistema mediante fV asignándola a la variable V. **> V:=fV(sistema);**

 $V = 490.00 + 122.50 \sin(\theta)$ 

 Paso 7. Obtención de la lagrangiana como diferencia de energías entre la energía cinética y la potencial. **> L:=T-V:**

 Paso 8. Obtención de las ecuaciones de lagrange para las dos coordenadas generalizadas mediante el operador Ec\_lag

$$
\begin{aligned}\n&\text{ecu}a = \left[\n\begin{pmatrix}\n\frac{d}{dt} & \frac{d}{dt} \\
\frac{d}{dt} & \frac{d}{dt}\n\end{pmatrix} + 135 \cos(\alpha(t)) \frac{d}{dt} \left(\frac{d}{dt} \frac{d}{dt}\right)\n\end{aligned}\n\right.\n\begin{aligned}\n&\text{ecu}a = \left[\n\begin{pmatrix}\n\frac{d}{dt} & \frac{d}{dt} \\
\frac{d}{dt} & \frac{d}{dt}\n\end{pmatrix} + 135 \cos(\alpha(t)) \frac{d}{dt} \left(\frac{d}{dt} \frac{d}{dt}\right)\n\end{aligned}\n\right.\n\begin{aligned}\n&\text{c}a(t) = \frac{d}{dt} \cos(\alpha(t)) \left(\frac{d}{dt} \frac{d}{dt}\right) + 23.43750000 \sin(1.200000000 \alpha(t)) \left(\frac{d}{dt} \frac{d}{dt}\right) \\
&\text{d}t = 3 \cos(\alpha(t)) \left(\frac{d}{dt} \alpha(t)\right)^2 - 3 \sin(\alpha(t)) \left(\frac{d}{dt} \alpha(t)\right) + 2.5 \sin(\alpha(t)) \left(\frac{d}{dt} \alpha(t)\right)^2 \cos(\theta(t)) \\
&\text{d}t = 2.5 \cos(\alpha(t)) \left(\frac{d}{dt} \frac{d}{dt}\right) \cos(\theta(t)) + 5.0 \cos(\alpha(t)) \left(\frac{d}{dt} \alpha(t)\right) \sin(\theta(t)) \left(\frac{d}{dt} \theta(t)\right) \\
&\text{d}t = 2.5 \sin(\alpha(t)) \cos(\theta(t)) \left(\frac{d}{dt} \theta(t)\right)^2 + 2.5 \sin(\alpha(t)) \sin(\theta(t)) \left(\frac{d}{dt} \theta(t)\right)^2 + 2.5 \sin(\alpha(t)) \sin(\theta(t)) \left(\frac{d}{dt} \theta(t)\right)^2 + 2.5 \sin(\alpha(t)) \sin(\theta(t)) \left(\frac{d}{dt} \theta(t)\right)^2.\n\end{aligned}\n\end{aligned}
$$

$$
-2.5 \cos(\alpha(t)) \cos(\theta(t))
$$
  
\n
$$
+5 \left( -3 \sin(\alpha(t)) \left( \frac{d}{dt} \alpha(t) \right)^2 + 3 \cos(\alpha(t)) \left( \frac{d}{dt} \alpha(t) \right) - 2.5 \cos(\alpha(t)) \left( \frac{d}{dt} \alpha(t) \right)^2 \cos(\theta(t))
$$
  
\n
$$
-2.5 \sin(\alpha(t)) \left( \frac{2}{\alpha t} \alpha(t) \right) \cos(\theta(t)) + 5.0 \sin(\alpha(t)) \left( \frac{d}{dt} \alpha(t) \right) \sin(\theta(t)) \left( \frac{d}{dt} \theta(t) \right)
$$
  
\n
$$
-2.5 \cos(\alpha(t)) \cos(\theta(t))
$$
  
\n
$$
-2.5 \sin(\alpha(t)) \cos(\theta(t))
$$
  
\n
$$
-2.5 \sin(\alpha(t)) \cos(\theta(t))
$$
  
\n
$$
-2.5 \sin(\alpha(t)) \cos(\theta(t))
$$
  
\n
$$
-2.5 \cos(\alpha(t)) \left( \frac{d}{dt} \alpha(t) \right)^2 - 3 \sin(\alpha(t)) \left( \frac{d}{dt} \alpha(t) \right) + 2.5 \sin(\alpha(t)) \left( \frac{d}{dt} \alpha(t) \right)^2 \cos(\theta(t))
$$
  
\n
$$
-2.5 \cos(\alpha(t)) \left( \frac{d}{dt} \alpha(t) \right)^2 - 3 \sin(\alpha(t)) \left( \frac{d}{dt} \alpha(t) \right) + 2.5 \sin(\alpha(t)) \left( \frac{d}{dt} \alpha(t) \right)^2 \cos(\theta(t))
$$
  
\n
$$
+2.5 \sin(\alpha(t)) \cos(\theta(t)) \left( \frac{d}{dt} \theta(t) \right)^2 + 2.5 \cos(\alpha(t)) \left( \frac{d}{dt} \alpha(t) \right) \sin(\theta(t)) \left( \frac{d}{dt} \theta(t) \right)
$$
  
\n
$$
+12.5 \cos(000000 \left( -3 \sin(\alpha(t)) \left( \frac{d}{dt} \alpha(t) \right) - 2.5 \cos(\alpha(t)) \left( \frac{d}{dt} \alpha(t) \right) \cos(\theta(t))
$$
  
\n
$$
+12.5 \sin(\alpha(t)) \sin(\theta(t)) \left( \frac{d}{dt} \alpha(t) \
$$

$$
-2.5 \sin(\alpha(t)) \left(\frac{a}{\alpha} \alpha(t)\right) \cos(\theta(t)) + 5.0 \sin(\alpha(t)) \left(\frac{d}{\alpha} \alpha(t)\right) \sin(\theta(t)) \left(\frac{d}{\alpha} \theta(t)\right)
$$
  
\n
$$
-2.5 \cos(\alpha(t)) \cos(\theta(t)) \left(\frac{d}{\alpha} \theta(t)\right)^2 - 2.5 \cos(\alpha(t)) \sin(\theta(t)) \left(\frac{a}{\alpha} \theta(t)\right) \cos(\alpha(t)) \sin(\theta(t))
$$
  
\n
$$
+ 12.50000000 \left(3 \cos(\alpha(t)) \left(\frac{d}{\alpha} \alpha(t)\right) - 2.5 \sin(\alpha(t)) \left(\frac{d}{\alpha} \alpha(t)\right) \cos(\theta(t))\right)
$$
  
\n
$$
-2.5 \cos(\alpha(t)) \sin(\theta(t)) \left(\frac{d}{\alpha} \theta(t)\right) \sin(\alpha(t)) \left(\frac{d}{\alpha} \alpha(t)\right) \sin(\theta(t))
$$
  
\n
$$
-12.50000000 \left(3 \cos(\alpha(t)) \left(\frac{d}{\alpha} \alpha(t)\right) - 2.5 \sin(\alpha(t)) \left(\frac{d}{\alpha} \alpha(t)\right) \cos(\theta(t))\right)
$$
  
\n
$$
-2.5 \cos(\alpha(t)) \sin(\theta(t)) \left(\frac{d}{\alpha} \theta(t)\right) \cos(\alpha(t)) \cos(\theta(t)) \left(\frac{d}{\alpha} \theta(t)\right) \cos(\theta(t))
$$
  
\n
$$
-31.25000000 \cos(\theta(t)) \left(\frac{d}{\alpha} \theta(t)\right)^2 \sin(\theta(t)) + 31.25000000 \cos(\theta(t))^2 \left(\frac{a}{\alpha} \theta(t)\right)
$$
  
\n
$$
-5 \left(3 \sin(\alpha(t)) \left(\frac{d}{\alpha} \alpha(t)\right) - 2.5 \cos(\alpha(t)) \left(\frac{d}{\alpha} \alpha(t)\right) \cos(\theta(t)) + 2.5 \sin(\alpha(t)) \sin(\theta(t)) \left(\frac{d}{\alpha} \theta(t)\right) \right)
$$
  
\n
$$
-5 \left(3 \cos(\alpha(t)) \left(\frac{d}{\alpha} \alpha(t)\right) \sin(\theta(t)) + 2.5 \sin(\alpha(t)) \cos(\theta(t)) \left(\frac{d}{\
$$

 Paso 9. Asignación de valores numéricos a los parámetros que queden sun asignar para poder proceder a la integración numérica.

## **> g:=9.8:M:=15:m:=5: R:=2.5:d:=3:**

 Paso 10. Integración numérica del problema mediante la función fint asignando el resultado a la variable res.

**> res:=fint([0,1,0,0]):**

 Paso 11. Procedemos a realizar una animación del movimiento del conjunto por medio de la función dibu3.

## **> dibu3(2,50);**

 $\left[\rule{0pt}{12pt}\right]$ 

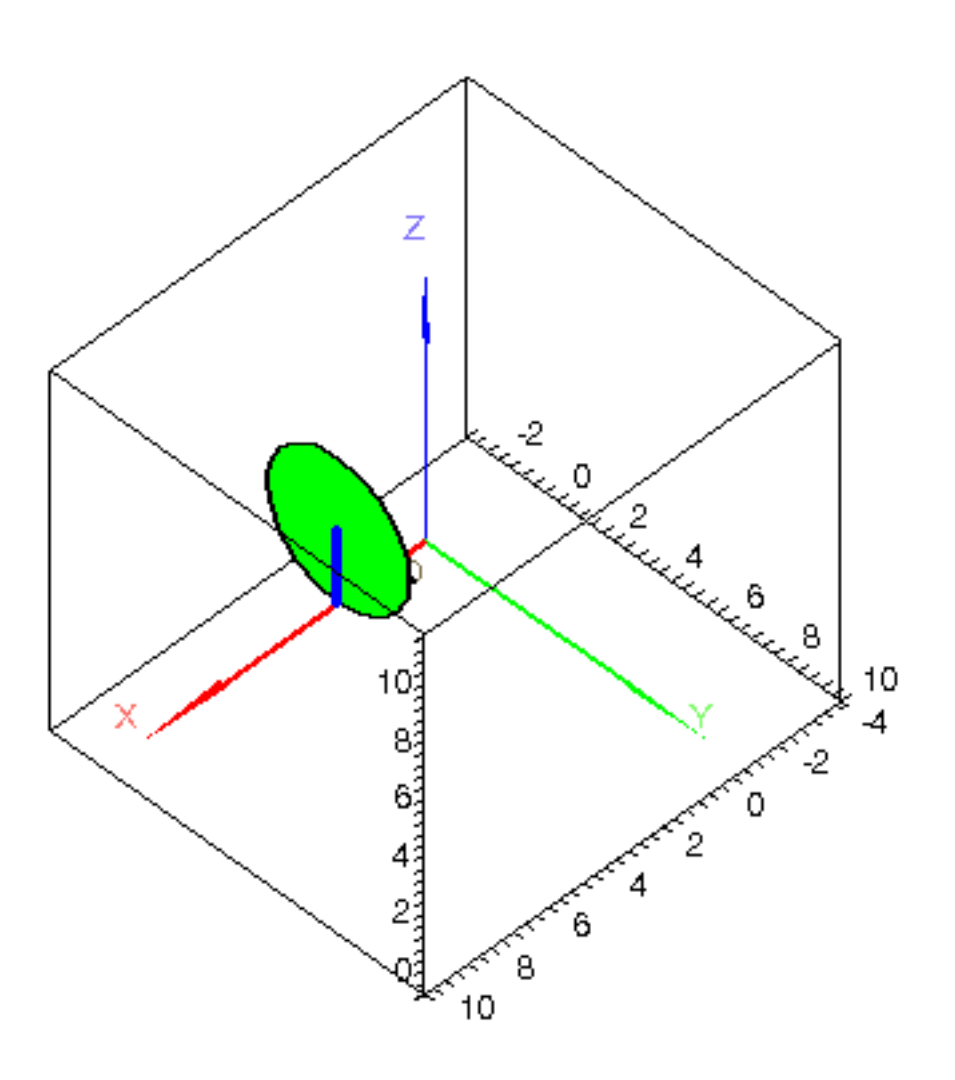